# Building-Blocks for Performance Oriented DSLs

Tiark Rompf<sup>∗</sup> Arvind K. Sujeeth† HyoukJoong Lee† Kevin J. Brown† Hassan Chafi†

Martin Odersky<sup>∗</sup> Kunle Olukotun†

<sup>∗</sup> EPFL † Stanford University

{first.last}@epfl.ch {asujeeth,hyouklee,kjbrown,hchafi,kunle}@stanford.edu

Domain-specific languages raise the level of abstraction in software development. While it is evident that programmers can more easily reason about very high-level programs, the same holds for compilers only if the compiler has an accurate model of the application domain and the underlying target platform. Since mapping high-level, general-purpose languages to modern, heterogeneous hardware is becoming increasingly difficult, DSLs are an attractive way to capitalize on improved hardware performance, precisely by making the compiler reason on a higher level. Implementing efficient DSL compilers is a daunting task however, and support for building performance-oriented DSLs is urgently needed. To this end, we present the Delite Framework, an extensible toolkit that drastically simplifies building embedded DSLs and compiling DSL programs for execution on heterogeneous hardware. We discuss several building blocks in some detail and present experimental results for the OptiML machine-learning DSL implemented on top of Delite.

# 1 Introduction

Generic high-level programming languages are no longer compiled efficiently to modern hardware, which is increasingly parallel and often consists of heterogeneous processing elements, i.e. multiple CPUs and GPUs [\[26,](#page-23-0) [34,](#page-24-0) [33,](#page-24-1) [38\]](#page-24-2). Without adequate support from their favorite high-level language, programmers wishing to fully exploit today's hardware have no choice but to utilize low-level, hardwarespecific programming models, such as Pthreads for multi-core, CUDA or OpenCL for GPUs, and MPI for clusters. Not only does a programmer have to understand how to use all of these disparate low-level programming models individually, he or she must understand how best to combine them for a given application. These decisions are in general not straightforward and often depend on variables such as dataset size. Furthermore, having to make these choices and commit to specific programming models severely limits the portability and maintainability of the application. Overall, the result is that developing performance-oriented applications greatly diminishes programmer productivity.

Domain-specific languages (DSLs) provide an attractive alternative. DSLs have a long history of increasing programmer productivity by providing extremely high-level, in a sense "ideal", abstractions tailored to a particular domain. Performance-oriented DSLs strive to also make the *compiler* more productive (producing better code) by enabling it to reason on a higher level as well. Interestingly, while productivity and performance are often at odds in general-purpose languages, the higher level of abstraction provided by DSLs and willingness to sacrifice generality makes it feasible for a DSL compiler and runtime system to generate high performance code, including code targeting parallel heterogeneous architectures, from high-level, single-source application code [\[12\]](#page-23-1).

Fitting a compiler with intimate knowledge about domain operations, data structures, and other constructs is in stark contrast to general-purpose languages which focus on primitives for abstraction and composition, such that programmers can build large systems from few and relatively simple but versatile parts. Consequently, general-purpose compilers do not understand the semantics of the complex operations performed within an application. Reasoning across domain constructs, however, enables more powerful and aggressive optimizations that are infeasible otherwise. General-purpose languages impose

very few restrictions on programmers which in turn requires the compiler to perform non-trivial analyses to prove that optimizations are safe. Unfortunately, safety of optimizations often cannot be determined and therefore the compiler must be conservative and not apply the optimization to guarantee correctness of the generated code. This ultimately leads to programmers having to perform a large amount of obscure performance debugging that can require reverse-engineering the compiler's algorithms to determine why a certain piece of code runs slowly. Slight changes in the input program can have large effects on performance so performance debugging effort is not a one-time effort but a continuous one. The situation is complicated further if multiple layers of compilation (and possibly profile-driven re-compilation) are involved as is the case for managed runtimes such as the Java Virtual Machine (JVM). Performanceoriented DSLs can take the opposite approach to the problem, namely restrict the programmer from writing code that would prevent the compiler from generating an efficient implementation. The compiler is then able to perform very aggressive optimizations with much simpler or even without safety analyses, providing the programmer with efficient code for significantly less effort.

While the promise of creating performance-oriented DSLs capable of targeting emerging heterogeneous architectures is high, building these DSLs remains a significant challenge. The first and most obvious challenge is constructing a new language and compiler from scratch. While much of the novelty and usefulness of DSLs lies in the domain-specific aspects of the language and compiler, a non-trivial portion of the work for the developer lies in re-implementing more general-purpose features (e.g., parsing, type checking, performing generic optimizations, etc.). Furthermore, the DSL developer must be not only a domain expert, but also an expert in parallelism and architecture to properly optimize for modern heterogeneous hardware. Rather than starting afresh for each new DSL, a DSL developer should be able to construct a new language from building blocks that are common across a variety of DSLs and focus on adding domain-specific constructs on top of these general building blocks. One way to achieve this goal is to embed new DSLs within a highly expressive general-purpose host language.

In essence, we want to obtain the flexibility and performance achievable with external (stand-alone) DSLs while maintaining the modest effort required in creating purely-embedded internal (library-based) DSLs, a notion we have termed *language virtualization* [\[11\]](#page-23-2). From this principle we have developed *lightweight modular staging* (LMS) [\[37\]](#page-24-3) as a means of building new embedded DSLs in Scala [\[34\]](#page-24-0) and creating optimizing domain-specific compilers at the library level. LMS is a multi-stage programming [\[41\]](#page-24-4) approach, i.e. a disciplined form of runtime code generation. Unlike dedicated multi-stage languages such as MetaML [\[43\]](#page-24-5), LMS does not employ syntactic annotations to designate staged expressions but instead relies on type signatures, very similar to and inspired by *finally tagless* [\[9\]](#page-23-3) or *polymorphic* embedding of DSLs [\[25\]](#page-23-4). Furthermore, LMS uses overloaded operators to combine staged code fragments in a semantic way unlike quasi-quotation approaches that are merely syntactic expanders. Overloading of operators thus provides a natural and principled interface for generic and domain-specific optimizations. LMS also comes with strong well-formedness and typing guarantees, most of them inherited from the *finally tagless* [\[9\]](#page-23-3) embedding of typed object languages into types metalanguages. Any well-typed program generator will produce well-formed and well-typed code, unless maliciously subverted through explicit type casts, Java reflection, or other inherently unsafe mechanisms. On top of LMS we have developed Delite, which provides compilation and runtime support for execution on heterogeneous targets (i.e., multi-core CPU and GPU) to the DSL developer.

The rest of this paper is organized as follows. In Section [2](#page-2-0) we discuss how LMS aids in creating a new domain-specific language and optimizing compiler through the use of extensible, composable building blocks. We then discuss how Delite extends LMS to provide structured parallel patterns and code generation support to make creating a performance-oriented DSL targeting heterogeneous parallel architectures only incrementally more difficult than targeting a traditional uniprocessor. In Section [3](#page-7-0) we illustrate how we can use DSLs and the LMS/Delite framework to perform various kinds of optimizations. Section [4](#page-17-0) presents a case study of the OptiML machine learning DSL, including performance evaluation. We then discuss related work in Section [5](#page-21-0) and conclude in Section [6.](#page-22-0)

# <span id="page-2-0"></span>2 An End-to-End System for Embedded Parallel DSLs

This section gives an overview of our approach to developing and executing embedded DSLs in parallel and on heterogeneous devices. We have built reusable infrastructure to alleviate the burden of building a high performance DSL. We embed our DSLs in Scala using Lightweight Modular Staging [\[37\]](#page-24-3), and provide a common intermediate representation (IR) and basic facilities for optimization and code generation. On top of this layer, we have developed Delite, a toolbox for creating parallel DSLs. Delite is structured into a *framework* and a *runtime* component. The framework provides primitives for parallel operations such as map or reduce that DSL authors can use to define higher-level operations. Once a DSL author uses Delite operations, Delite handles code generating to multiple platforms (e.g. Scala and CUDA), and handles difficult but common issues such as device communication and synchronization. These capabilities are enabled by exploiting the domain-specific knowledge and restricted semantics of the DSL compiler.

#### <span id="page-2-1"></span>2.1 Building an IR using Lightweight Modular Staging

On the surface, DSLs implemented on top of Delite appear very similar to purely-embedded (i.e. library only) Scala-based DSLs. However, a key aspect of LMS and hence Delite is that DSLs are split in two parts, *interface* and *implementation*. Both parts can be assembled from components in the form of Scala traits. DSL programs are written in terms of the DSL interface, agnostic of the implementation. Part of each DSL interface is an abstract type constructor Rep[\_] that is used to wrap types in DSL programs. For example, DSL programs use Rep[Int] wherever a regular program would use Int. The DSL operations defined in the DSL interface (most of them are abstract methods) are all expressed in terms of Rep types.

The DSL *implementation* provides a concrete instantiation of Rep as expression trees (or graphs). The DSL operations left abstract in the interface are implemented to create an expression representation of the operation. Thus, as a result of executing the DSL program, we obtain an analyzable representation of the very DSL program which we will refer to as IR (intermediate representation).

To substantiate the description, let us consider an example step by step. A simple (and rather pointless) program that calculates the average of 100 random numbers, written in a prototypical DSL MyDSL that includes numeric vectors and basic console IO could look like this:

```
object HelloWorldRunner extends MyDSLApplicationRunner with HelloWorld
trait HelloWorld extends MyDSLApplication {
 def main() = \{val v = Vector.random(100)println("today's lucky number is: ")
   println(v.avg)
 }
}
```
Programs in our sample DSL live within traits that inherit from MyDSLApplication, with method main as the entry point. In Scala, traits are similar to classes but can participate in mixin-composition [\[34\]](#page-24-0). Scala's mixin composition is a restricted form of multiple inheritance that resolves super calls according to an inheritance-preserving linearization of all the receiver's base traits and classes.

MyDSLApplication is a trait provided by the DSL that defines the DSL interface. In addition to the actual DSL program, there is a singleton object that inherits from MyDSLApplicationRunner and mixes in the trait that contains the program. As the name implies, this object will be responsible for directing the staged execution of the DSL application.

Here is the definition of MyDSL's components encountered so far:

```
trait MyDSLApplication extends DeliteApplication with MyDSL
```
trait MyDSLApplicationRunner extends DeliteApplicationRunner with MyDSLExp

trait MyDSL extends ScalaOpsPkg with VectorOps

trait MyDSLExp extends ScalaOpsPkgExp with VectorOpsExp with MyDSL

MyDSLApplicationRunner inherits the mechanics for invoking code generation from DeliteApplication. We discuss how Delite provides these facilities in section [2.3.](#page-5-0) We observe a structural split in the inheritance hierarchy that is rather fundamental: MyDSL defines the DSL *interface*, MyDSLExp the *implementation*. A DSL program is written with respect to the interface but it knows nothing about the implementation. The main reason for this separation is safety. If a DSL program could observe its own structure, optimizing rewrites that maintain semantic but not structural equality of DSL expressions could no longer be applied safely.<sup>[1](#page-3-0)</sup> Our sample DSL includes a set of common Scala operations that are provided by the core LMS library as trait ScalaOpsPkg. These operations include conditionals, loops, variables and also println. On top of this set of generic things that are inherited from Scala, the DSL contains vectors and associated operations. The corresponding interface is defined as follows:

```
trait VectorOps extends Base {
 abstract class Vector[T] // placeholder('phant") typeobject Vector {
   def rand(n: Rep[Int]) = vector_rand(n) // invoked as: Vector.rand(n)
  }
 def vector_rand(n: Rep[Int]): Rep[Vector[Double]]
 def infix_length[T](v: Rep[Vector[T]]): Rep[Int] // invoked as: v.length
 def infix_sum[T:Numeric](v: Rep[Vector[T]]): Rep[T] // invoked as: v.sum
 def infix_avg[T:Numeric](v: Rep[Vector[T]]): Rep[T] // invoked as: v.avg
 ...
}
```
There is an abstract class Vector [T] for vectors with element type T. The notation T:Numeric means that T may only range over numeric types such as Int or Double. Operations on vectors are not declared as instance methods of Vector[T] but as external functions over values of type Rep[Vector[T]]. Likewise, when referring to primitive values, Rep[Int] is used instead of Int. This wrapping of types is the core LMS abstraction. An expression of type Rep[T] denotes an expression that *represents* the computation of a value of type T, i.e. will produce a value of type T in the next computation stage, when the generated code is executed. The root of the interface hierarchy, trait Base from the core LMS library, defines Rep as an abstract type constructor:

```
trait Base {
 type Rep[T]
}
```
An instance of a Rep[T] can be constructed by a DSL factory method directly, or lifted from a concrete instance using an implicit conversion. Concrete instances (such as an integer) are constants in the IR, since they already existed before being passed to a staged DSL method.

The corresponding implementation counterpart, trait BaseExp, defines the concrete intermediate representation (IR) that is used by the core LMS library and consequently Delite:

```
trait BaseExp extends Base with Expressions {
 type Rep[T] = Exp[T]}
trait Expressions {
```
<span id="page-3-0"></span><sup>&</sup>lt;sup>1</sup>In fact, this is the main reason why MSP languages do not allow inspection of staged code at all [\[42\]](#page-24-6).

```
// expressions (atomic)
 abstract class Exp[T]
 case class Const[T](x: T) extends Exp[T]
 case class Sym[T](n: Int) extends Exp[T]
 // definitions (composite, subclasses provided by other traits)
 abstract class Def[T]
 // bind definitions to symbols automatically
 implicit def toAtom[T](d: Def[T]): Exp[T] = ...}
```
In contrast to other approaches based on abstract type constructors [\[25\]](#page-23-4) we do not use multiple DSL representations but a single, extensible one. Subtraits of BaseExp are free to add subclasses of Def. This model allows generic optimizers to view the IR in terms of its base nodes (Exp,Def), while DSL subclasses can extend these nodes with richer semantic information and use them at a higher level.

Returning to our sample DSL, this is the definition of VectorOpsExp, the implementation counterpart to the interface defined above in VectorOps:

```
trait VectorOpsExp extends DeliteOpsExp with VectorOps {
  case class VectorRand[T](n: Exp[Int]) extends Def[Vector[Double]]
  case class VectorLength[T](v: Exp[Vector[T]]) extends Def[Int]
  case class VectorSum[T:Numeric](v: Exp[Vector[T]]) extends DeliteOpLoop[Exp[T]] {
   val range = v. length
   val body = DeliteReduceElem[T](v)(_ + _) // scalar addition (impl not shown)
  }
  def vector\_rand(n: Rep[Int]) = VectorRand(n)def infix_length[T](v: Rep[Vector[T]]) = VectorLength(v)
  def infix_sum[T:Numeric](v: Rep[Vector[T]]) = VectorSum(v)
  def infix_avg[T:Numeric](v: Rep[Vector[T]]) = v.sum / v.length
  ...
}
```
The constructor rand and the function length are implemented as new plain IR nodes (extending Def). Operation avg is implemented directly in terms of sum and length whereas sum is implemented as a DeliteOpLoop with a DeliteReduceElem body. These special classes of structured IR nodes are provided by the Delite framework and are inherited via DeliteOpsExp.

A closing note on type safety is in order. Since all DSL operations are expressed as typed Scala methods, the Scala type system ensures that DSL operations are used in a type-safe way in DSL programs. Trying to invoke v.sum where v is is a vector of Strings (type Rep[Vector[String]]) would be a compile-time type error, since String is not a numeric type (there is no instance of Numeric for type String). On the implementation side, the Scala type system makes sure that infix\_sum creates a typed IR node that corresponds to the declared return type  $Rep[Vector[T]] = Exp[Vector[T]]$ . Thus, the types of the IR nodes correspond to the types in the DSL program. Transformations on the IR need to ensure that the types of IR nodes are preserved. Again, the typed embedding helps because the Scala type system ensures that the result of a transformation conforms to the given method signatures (i.e. by implying that a transformation maps Exp[T] to Exp[T] for all types T).

### 2.2 Code Generation

The LMS framework provides a code generation infrastructure that includes a program scheduler and a set of base code generators. The program scheduler uses the data and control dependencies encoded by IR nodes to determine the sequence of nodes that should be generated to produce the result of a block.

After the scheduler has determined a schedule, it invokes the code generator on each node in turn. There is one *code generator* object per target platform (e.g. Scala, CUDA, C++) that mixes together traits that describe how to generate platform-specific code for each IR node. This organization makes it easy for DSL authors to modularly extend the base code generators; they only have to define additional traits to be mixed in with the base generator.

To be more concrete, consider the following definition of GenericCodegen, which all code generators extend:

```
trait GenericCodegen extends Scheduling {
 val IR: Expressions
 import IR._
 def emitBlock(y: Exp[Any])(implicit stream: PrintWriter): Unit = {
   val deflist = buildScheduleForResult(y)
   for (TP(sym, rhs) \leftarrow deflist) {
      emitNode(sym, rhs)
   }
 }
 def emitNode(sym: Sym[Any], rhs: Def[Any])(implicit stream: PrintWriter): Unit = {
   throw new GenerationFailedException("don't know how to generate code for: " + rhs)
 }
}
```
A more sophisticated version extends GenericCodegen to maintain a scope, which allows emitBlock to be called in a nested fashion. The code generator is not part of the program object that contains the DSL IR definitions. This separation allows multiple code generators to be invoked on a particular program, but requires a mechanism to inject the definition of Rep and the IR nodes into the code generator object. We handle this using the IR value, which represents a path-dependent type. The IR value is instantiated when the code generator is created. Given the VectorOpsExp definition from section [2.1,](#page-2-1) we could inject the IR as follows:

```
val myCodeGenerator = new GenericCodegen { val IR: VectorOpsExp.this.type = VectorOpsExp.this }
```
Continuing the VectorOps example, we can extend the LMS base Scala generator to generate field lookups on a Vector instance:

```
trait ScalaGenVectorOps extends ScalaGenBase {
 val IR: VectorOpsExp
 import IR._
 override def emitNode(sym: Sym[Any], rhs: Def[Any])(implicit stream: PrintWriter) = rhs match {
    case VectorLength(x) \Rightarrow emitValDef(sym, quote(x) + ".length")
    case = \Rightarrow super.emitNode(sym, rhs)
 }
}
```
Now we can compose this together with the Scala code generators provided by LMS:

```
trait MyDSLGen extends ScalaCodeGenPkg with ScalaGenVectorOps {
 val IR: MyDSLOpsExp
}
```
<span id="page-5-0"></span>Therefore, DSL designers only have to add code generators for their own domain-specific types. They inherit the common functionality of scheduling and callbacks to the generation methods, and can also build on top of code generator traits that have already been defined. In many cases, though, DSL authors do not have to write code generators at all; the next section describes how Delite takes over this responsibility for most operations.

### 2.3 The Delite Compiler Framework and Runtime

On top of the LMS framework that provides the basic means to construct IR nodes for DSL operations, the Delite Compiler Framework provides high-level representations of execution patterns through DeliteOp IR, which includes a set of common parallel execution patterns (e.g. map, zipWith, reduce).

DeliteOp extends Def, and DSL operations may extend one of the DeliteOps that best describes the operation. For example, since VectorSum has the semantics of iterating over the elements of the input Vector and adding them to reduce to a single value, it can be implemented by extending DeliteOpLoop with a reduction operation as its body. This significantly reduces the amount of work in implementing a DSL operation since the DSL developers only need to specify the necessary fields of the DeliteOp (range and body in the case of DeliteOpLoop) instead of fully implementing the operation.

DeliteOpLoops are intended as parallel for-loops. Given an integer index range, the runtime guarantees to execute the loop body exactly once for each index but does not guarantee any execution order. Mutating global state from within a loop is only safe at disjoint indexes. There are specialized constructs to define loop bodies for map and reduce patterns (DeliteCollectElem, DeliteReduceElem) that transform a collection of elements point-wise or perform aggregation. An optional predicate can be added to perform filter-style operations, i.e. select or aggregate only those elements for which the predicate is true. All loop constructs can be fused into DeliteOpLoops that do several operations at once.

Given the relaxed ordering guarantees, the framework can automatically generate efficient parallel code for DeliteOps, targeting heterogeneous parallel hardware. Therefore, DSL developers can easily implement parallel DSL operations by extending one of the parallel DeliteOps, and only focus on the language design without knowing the low-level details of the target hardware. Below is the code snippet for the DeliteOpLoop Scala target generator. The code is simplified to focus on the case where the body of DeliteOpLoop is of type DeliteReduceElem. The generated kernel creates an object of type generated.scala.DeliteOpLoop that defines methods for creating the output object (alloc) and processing the element of the input collection (process, combine). Those methods will be called by the runtime during execution.

```
trait ScalaGenDeliteOps extends BaseGenDeliteOps {
  import IR._
 override def emitNode(sym: Sym[Any], rhs: Def[Any])(implicit stream: PrintWriter) = rhs match {
   case DeliteOpSingleTask[_] => ...
   case op@DeliteOpLoop[_] =>
      stream.println("val " + kernelName + " = new generated.scala.DeliteOpLoop[" + actType + "] {")
      stream.println("def size = " + quote(op.range)) // input size
      stream.println("def alloc: " + actType + " = {") // output allocation
      stream.println("val \_act = new " + actType) // activation record (environment)
      (symList zip op.body) foreach {
       case (sym, elem: DeliteCollectElem[\_,\_)) => ...
       case (sym, elem: DeliteReduceElem[_]) =>
         stream.println("\_act." + quote(sym) + " = " + quote(elem.zero))
      }
      stream.println("__act")
      stream.println("}")
      ...
      // generate reduction method
      stream.println("def combine(\_\act: " + actType + ", rhs: " + actType + "): Unit = {")
      (symList zip op.body) foreach {
       case (sym, elem: DeliteCollectElem[\_,\_)) => ...
       case (sym, elem: DeliteReduceElem[_]) =>
         stream.println("val " + quote(elem.rV._1) + " = " + "__act." + quote(sym))
         stream.println("val " + quote(elem.rV._2) + " = " + "rhs." + quote(sym))
         emitBlock(elem.rFunc)
```

```
stream.println("\_act." + quote(sym) + " = " + quote(getBlockResult(elem.rFunc)))
      }
      stream.println("}")
    case = \Rightarrow super.emitNode(sym, rhs)
 }
}
```
It is important to note that emitNode is the very last step in the program generation process and until then, everything is well-typed. The use of strings to assemble an (untyped) source code representation of the generated program is unavoidable if the final target is source code and does not limit the overall safety in any way. Strings are used "write-only" for output, they are never stored or manipulated otherwise.

The Delite Compiler Framework currently supports Scala, C++, and CUDA targets. The framework provides code generators for each target in addition to a main generator (*Delite generator*) that controls them. The *Delite generator* iterates over the list of available target generators to emit the target-specific kernels. By generating multiple target implementations of the kernels and deferring the decision of which one to use, the framework provides the runtime with enough flexibility in scheduling the kernels based on dynamic information such as resource availability and input size. In addition to the kernels, the Delite generator also generates the *Delite Execution Graph* (DEG) of the application. The DEG is a high-level representation of the program that encodes all necessary information for its execution, including the list of inputs, outputs, and interdependencies of all kernels.

After all the kernels are generated, the Delite Runtime starts analyzing the DEG and emits execution plans for each target hardware, taking the machine status (e.g. number of available CPUs and GPUs) into account. An execution plan consists of a series of kernel calls and necessary synchronizations with the kernels in other execution plans. When two targets share data but have separate address spaces, the runtime scheduler inserts data transfer operations whenever necessary. Since the DEG encodes all the dependencies of the kernels, the scheduler can statically determine the only places where data transfers are needed through liveness analysis. The scheduler also uses a heuristic based on a clustering algorithm [\[39\]](#page-24-7) to minimize the communication between targets. When the scheduling decisions are made and execution plans are emitted, the runtime finally invokes the target compilers to generate executables for each target.

# <span id="page-7-0"></span>3 Performance Building-Blocks

In this section we take a closer look at some aspects of the approach outlined in Section [2](#page-2-0) that work together in new or interesting ways to support the development of performance-oriented DSLs. Broadly, the important aspects fall into two categories:

Artifacts: Reusable pieces of software provided by the Delite and LMS framework. These include 'standard' compiler optimizations, a generic facility for pattern rewrites, *DeliteOps* and other IR definitions for generic functionality and easy parallelization, loop fusion (see Section [3.5\)](#page-16-0), and a scheduler that tracks data and control dependencies.

Concepts: Design pattern and practices that aid the development of DSLs. Among these are the use of multi-stage programming, i.e. viewing DSL programs as program generators and using abstraction in the generator instead of abstraction in the DSL implementation. Another pattern is the overall organization into independent component, such that IR nodes, optimizations and code generators can be composed in a modular way.

Discussing all of these items in sufficient depth would be beyond the scope of a single paper. Therefore the following sections are to be understood as a selection.

#### 3.1 Regular Compiler Optimizations

Many classic compiler optimizations can be applied to the IR generated from DSL programs in a straightforward way. Among the generic optimizations that are applied by default are common subexpression elimination, dead code elimination, constant folding and code motion. Due to the structure of the IR, these optimizations all operate in an essentially global way, at the level of domain operations. An important difference to regular general-purpose compilers is that IR nodes carry information about effects they incur (see below). This allows to use quite precise dependency tracking that provides the code generator with a lot of freedom to group and rearrange operations. Consequently, optimizations like common subexpression elimination and dead code elimination will easily remove complex DSL operations that contain internal control-flow and may span many lines of source code. The same holds for code motion. Consider the following user-written code:

```
v1 map \{ x =val s = sum(v2.length) \{ i \Rightarrow v2(i) \}x/s
}
```
This snippet scales elements in a vector v1 relative to the sum of v2's elements. Without any extra work, the generic code motion transform places the calculation of s (which is itself a loop) outside the loop over v1 because it does not depend on the loop variable x.

```
val s = sum(v2.length) \{ i \Rightarrow v2(i) \}v1 map {x =>
  x/s
}
```
To ensure that operations can be safely moved around (and for other optimizations as well), a compiler needs to reason about their possible side effects. Of particular interest is the treatment of mutable data structures. Our current model, which works reasonably well for the applications we have been studying so far (but might be overly restrictive for others) is to make DSL authors annotate IR nodes with the kind of effects they incur and prohibit sharing and aliasing between mutable objects. Furthermore, read and write operations must unambiguously identify the allocation site of the object being accessed.

By default, DSL operations are assumed pure (i.e. side-effect free). DSL developers designate effectful operations using one of several reflect methods. Console output, for example is implemented like this:

```
def print(x: Exp[String]): Exp[Unit] = reflect(Print(x))
```
The call to reflect adds the passed IR node to a list of effects for the current block. Effectful expressions will have dependency edges between them to ensure serialization. A compound expression such as a loop will internally use reflect's counterpart, called reifyEffects, to access the effectful expressions of its loop body. Effectful statements are tagged with an effect summary that further describes the effect. The summary can be extracted via summarizeEffects, and there are some operations on summaries (orElse, andThen) to combine effects. As an example consider the definition of conditionals, which computes the compound effect from the effects of the two branches:

```
def __ifThenElse[T](cond: Exp[Boolean], thenp: => Rep[T], elsep: => Rep[T]) {
  val a = \text{reifyEffects}(\text{thenp})val b = \text{reifyEffects}(\text{elsep})val ae = summarizeEffects(a) // get summaries of the branches
  val be = summarizeEffects(b)
  val summary = ae orElse be \quad // compute summary for whole expression
  reflectEffect(IfThenElse(cond, a, b), summary) // reflect compound expression
                                                     // (effect might be none, i.e. pure)
}
```
Up to here, we have encountered only binary effects: Either an operation has a global effect (like print) or not. For reasoning about mutable data we clearly need something more fine grained. To that end, we add further reflect methods:

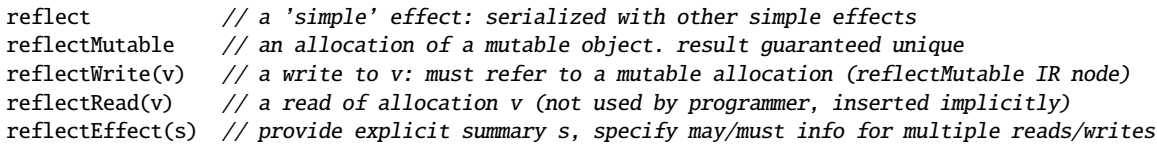

The framework will serialize reads and writes so to respect data and anti-dependency with respect to the referenced allocations. To make this work we also need to keep track of sharing and aliasing. DSL authors can provide for their IR nodes a list of input expressions which the result of the IR node may alias, contain, extract from or copy from. These four pieces of information correspond to the possible pointer operations  $x = y$ ,  $x = y$ ,  $x = x$  and  $x = y$ . Using this knowledge, the framework prohibits sharing between mutable objects and keeps track of immutable objects that point to mutable data. This is to make sure the right serialization dependencies and reflectRead calls are inserted for operations that may indirectly reference mutable state.

This system seems to work well for programs that use a dominantly functional style but the nosharing policy might be too restrictive for programs that make more extensive use of mutation. Effect systems and analyses are a large research topic on their own so we expect that further research is needed and more DSLs and applications need to be studied. Fortunately, Delite is not inherently tied to this particular effect system.

#### 3.2 DSL Programs are Program Generators

LMS is a dynamic multi-stage programming approach: We have the full Scala language at our disposal to compose fragments of DSL code. In fact, DSL programs are program *generators* that produce the DSL IR when run. DSL authors and application programmers can exploit this multi-level nature to perform computations explicitly at staging time, so that the generated program does not pay a runtime cost. Multi-stage programming thus shares some similarities with partial evaluation [\[27\]](#page-23-5), but instead of an automatic binding-time analysis, the programmer makes binding times explicit in the program. LMS uses Rep types for this purpose:

val s: Int =  $\ldots$  // a static value: computed at staging time val d:  $Rep[Int] = ...$  // a dynamic value: computed when generated program is run

Unlike with automatic partial evaluation, the programmer obtains a guarantee about which expressions will be evaluated at staging time.

While moving *computations* from run time to staging time is an interesting possibility, many computations actually depend on dynamic input and cannot be done before the input is available (we will consider optimization of dynamic expressions below in Section [3.3\)](#page-12-0). Nonetheless, explicit staging can be used to *combine* dynamic computations more efficiently. Modern programming languages provide indispensable constructs for abstracting and combining program functionality. Without higher-order features such as first-class functions or object and module systems, software development at scale would not be possible. However, these abstraction mechanisms have a cost and make it much harder for the compiler to generate efficient code.

Using explicit staging, we can use abstraction in the generator stage to remove abstraction in the generated program. This holds both for control (e.g. functions, continuations) and data abstractions (e.g. objects, boxing).

#### 3.2.1 Leveraging Higher-Order Functions in the Generator

Higher-order functions are extremely useful to structure programs but also pose a significant obstacle for compilers, recent advances on higher-order control-flow analysis notwithstanding [\[46,](#page-24-8) [22\]](#page-23-6). While we would like to retain the structuring aspect for DSL programs, we would like to avoid higher-order control flow in generated code. Fortunately, we can use higher-order functions in the generator stage to compose first-order DSL programs.

Consider the following program that prints the number of elements greater than 7 in some vector:

```
val xs: Rep[Vector[Int]] = ...println(xs.count(x => x > 7))
```
The program makes essential use of a higher-order function count to count the number of elements in a vector that fulfill a predicate given as a function object. Ignoring for the time being that we would likely want to use a DeliteOp for parallelism, a good and natural way to implement count would be to first define a higher-order function foreach to iterate over vectors:

```
def infix_foreach[A](v: Rep[Vector[A]])(f: Rep[A] => Rep[Unit]) = {
 var i: Rep[Int] = 0while (i < v.length) {
    f(v(i))i \neq 1}
}
 The actual counting can then be implemented in terms of the traversal:
```

```
def infix_count[A](v: Rep[Vector[A]])(f: Rep[A] => Rep[Boolean]) = {
 var c: Rep[Int] = 0v foreach { x => if (f(x)) c += 1 }
 c
}
```
It is important to note that infix\_foreach and infix\_count are static methods, i.e. calls will happen at staging time and result in inserting the computed DSL code in the place of the call. Likewise, while the argument vector  $v$  is a dynamic value, the function argument  $f$  is again static. However,  $f$  operates on dynamic values, as made explicit by its type  $Rep[A] \Rightarrow Rep[Boolean]$ . By contrast, a dynamic function value would have type  $\text{Rep}[A \Rightarrow B]$ .

This means that the code generated for the example program will look roughly like this, assuming that vectors are represented as arrays in the generated code:

```
val v: Array[Int] = ...var c = 0var i = 0while (i < v.length) {
 val x = v(i)if (x > 7)c + = 1i \neq 1}
println(c)
```
All traces of higher-order control flow have been removed and the program is strictly first-order. Moreover, the programmer can be sure that the DSL program is composed in the desired way.

This issue of higher-order functions is a real problem for regular Scala programs executed on the JVM. The Scala collection library uses essentially the same foreach and count abstractions as above and the JVM, which applies optimizations based on per-call-site profiling, will identify the call site *within* foreach as a hot spot. However, since the number of distinct functions called from foreach is usually large, inlining or other optimizations cannot be applied and every iteration step pays the overhead of a virtual method call [\[16\]](#page-23-7).

### 3.2.2 Using Continuations in the Generator to Implement Backtracking

Apart from pure performance improvements, we can use functionality of the generator stage to enrich the functionality of DSLs without any work on the DSL-compiler side. As an example we consider adding backtracking nondeterministic computation to a DSL using a simple variant of McCarthy's amb operator [\[32\]](#page-24-9). Here is a nondeterministic program that uses amb to find pythagorean triples from three given vectors:

```
val u, v, w: Rep[Vector[Int]] = ...
nondet {
  val a = amb(u)val b = amb(v)val c = \text{amb}(w)require(a^*a + b^*b == c^*c)
  println("found:")
  println(a,b,c)
}
```
We can use Scala's support for delimited continuations [\[36\]](#page-24-10) and the associated control operators shift and reset [\[20,](#page-23-8) [19\]](#page-23-9) to implement the necessary primitives. The scope delimiter nondet is just the regular reset. The other operators are defined as follows:

```
def amb[T](xs: Rep[Vector[T]]): Rep[T] @cps[Rep[Unit]] = shift { k =xs foreach k
}
def require(x: Rep[Boolean]): Rep[Unit] @cps[Rep[Unit]] = shift { k =if (x) k() else ()
}
```
Since the implementation of amb just calls the previously defined method foreach, the generated code will be first-order and consist of three nested while loops:

```
val u, v, w: Rep[Vector[Int]] = ...
var i = 0while (i < u.length) {
 val a = u(i)val a2 = a^*avar j = 0while (i < v.length) {
    val b = v(j)val b2 = b*bval a2b2 = a2+b2var k = 0while (k < w.length) {
                                                            val c = w(k)val c2 = c<sup>*</sup>c
                                                            if (a2b2 == c2) {
                                                              println("found:")
                                                              println(a,b,c)
                                                            }
                                                            k \neq 1}
                                                          j \neq 1}
                                                        i \neq 1}
```
Besides the advantage of not having to implement amb as part of the DSL compiler, all common optimizations that apply to plain while loops are automatically applied to the unfolded backtracking implementation. For example, note how loop invariant hoisting has moved the computation of a\*a and b\*b out of the innermost loop.

The given implementation of amb is not the only possibility, though. For situations where we know the number of choices (but not necessarily the actual values) for a particular invocation of amb at staging time, we can implement an alternative operator that takes a (static) list of dynamic values and unfolds into specialized code paths for each option at compile time:

```
def bam[T](xs: List[Rep[T]]): Rep[T] @cps[Rep[Unit]] = shift { k =xs foreach k
}
```
Here, foreach is not a DSL operation but a plain traversal of the static argument list xs. The bam operator must be employed with some care because it incurs the risk of code explosion. However, static specialization of nondeterministic code paths can be beneficial if it allows aborting many paths early based on static criteria or merging computation between paths.

```
val u: Rep[Vector[Int]] = ...nondet {
  val a = amb(u)val b = \text{bam(List(x1), List(x2))}val c = \text{amb}(v)require(a + c = f(b)) // assume f(b) is expensive to compute
  println("found:")
  println(a,b,c)
}
```
If this example was implemented as three nested loops,  $f(x1)$  and  $f(x2)$  would need to be computed repeatedly in each iteration of second loop as they depend on the loop-bound variable b. However, the use of bam will remove the loop over x1,x2 and expose the expensive computations as redundant so that code motion can extract them from the loop:

```
val fx1 = f(x1)val fx2 = f(x2)while (...) { // iterate over u
  while (...) { // iterate over v
   if (a + c == fx1) // found
  }
 while (...) { // iterate over v
   if (a + c == fx2) // found
  }
}
```
In principle, the two adjacent inner loops could be subjected to the loop fusion optimization discussed in Section [3.5.](#page-16-0) This would remove the duplicate traversal of v. In this particular case fusion is currently not applied since it would change the order of the side-effecting println statements.

### <span id="page-12-0"></span>3.3 Data Objects

Besides control abstraction, the overhead of data abstraction is a major concern for performance oriented programs. As a running example we consider adding a complex number datatype to our DSL. The usual approach of languages executed on the JVM is to represent every non-primitive value as a heap-allocated reference object. The space overhead, reference indirection as well as the allocation and garbage collection cost are a burden for performance critical code. Thus, we want to be sure that our complex numbers can be manipulated as efficiently as two individual doubles. In the following, we explore different ways to achieve that.

### <span id="page-12-1"></span>3.3.1 Variant A: Static Data Structure

The simplest approach is to implement complex numbers as a fully static data type, that only exists at staging time. Only the actual Doubles that constitute the real and imaginary components of a complex number are dynamic values:

```
case class Complex(re: Rep[Double], im: Rep[Double])
def infix<sub>-+</sub>(a: Complex, b: Complex) = Complex(a.re + b.re, a.im + b.im)
def infix_*(a: Complex, b: Complex) = Complex(a.re*b.re - a.im*b.im, a.re*b.im + a.im*b.re)
```
Given two complex numbers c1,c2, an expression like

 $c1 + 5 * c2$  // assume implicit conversion from Int to Complex

will generate code that is free of Complex objects and only contains arithmetic on Doubles.

However the ways we can use Complex objects are rather limited. Since they only exists at staging time we cannot, for example, express dependencies on dynamic conditions:

```
val test: \text{Rep}[Boolean] = ...
```
val  $c3 = if (test) c1 else c2 // type error: c1/c2 not a Rep type$ 

It is worthwhile to point out that nonetheless, purely static data structures have important use cases. To give an example, the fast fourier transform (FFT) [\[17\]](#page-23-10) is branch-free for a fixed input size. The definition of complex numbers given above can be used to implement a staged FFT that computes the well-known butterfly shaped computation circuits from the textbook Cooley-Tukey recurrences [\[31,](#page-24-11) [37\]](#page-24-3).

To make complex numbers work across conditionals, we have have to split the control flow explicitly (another option would be using mutable variables). There are multiple ways to achieve this splitting. We can either duplicate the test and create a single result object:

```
val test: Rep[Boolean] = ...val c3 = \text{Complex}(\textbf{if}(\text{test}) \text{ c1.re} \textbf{else} \text{ c2.re}, \textbf{if}(\text{test}) \text{ c1.im} \textbf{else} \text{ c2.in})
```
Alternatively we can use a single test and duplicate the rest of the program:

```
val test: Rep[Boolean] = ...
if (test) {
 val c3 = c1// rest of program
} else {
 val c3 = c2// rest of program
}
```
While it is awkward to apply this transformation manually, we can use continuations (much like for the bam operator) to generate two specialized computation paths:

```
def split[A](c: Rep[Boolean]) = shift { k: (Boolean => A) =>
  if (c) k(true) else k(false) // "The Trick"
}
val test: Rep[Boolean] = ...val c3 = if (split(test)) c1 else c2
```
The generated code will be identical to the manually duplicated, specialized version above.

#### 3.3.2 Variant B: Dynamic Data Structure with Partial Evaluation

We observe that we can increase the amount of statically possible computation (in a sense, applying binding-time improvements) for dynamic values with domain-specific rewritings:

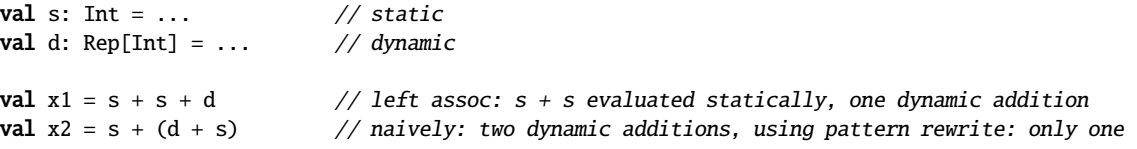

In computing x1, there is only one dynamic addition because the left associativity of the plus operator implies that the two static values will be added together at staging time. Computing x2 will incur two dynamic additions, because both additions have at least one dynamic summand. However we can add rewriting rules that first replace d+c (c denoting a dynamic value that is know to be a static constant, i.e. an IR node of type Const) with  $c+d$  and then  $c+(c+d)$  with  $(c+c)+d$ . The computation  $c+c$  can again be performed statically.

In a similar spirit, we can define a framework for data structures:

```
trait StructExp extends BaseExp {
 case class Struct[T](tag: String, elems: Map[String,Rep[Any]]) extends Def[T]
 case class Field[T](struct: Rep[Any], index: String) extends Def[T]
 def field[T](struct: Rep[Any], index: String): Rep[T] = struct match {
   case Def(Struct(tag, elems)) => elems(index).asInstanceOf[Rep[T]]
   case \angle => Field[T](struct, index)
 }
}
```
There are two IR node types, one for structure creation and one for field access. The structure creation node contains a hash map that holds (static) field identifiers and (dynamic) field values. The interface for field accesses is method field, which pattern matches on its argument and, if that is a Struct creation, looks up the desired value from the embedded hash map.

An implementation of complex numbers in terms of Struct could look like this:

```
trait ComplexOps extends ComplexBase with ArithOps {
  def infix_+(x: Rep[Complex], y: Rep[Complex]): Rep[Complex] = Complex(x.re + y.re, x.im + y.im)
  def infix_*(x: Rep[Complex], y: Rep[Complex]): Rep[Complex] = Complex(a.re*b.re - ...)
}
trait ComplexBase extends Base {
  class Complex
  def Complex(re: Rep[Double], im: Rep[Double]): Rep[Complex]
  def infix_re(c: Rep[Complex]): Rep[Double]
  def infix_im(c: Rep[Complex]): Rep[Double]
}
trait ComplexStructExp extends ComplexBase with StructExp {
  def Complex(re: Rep[Double],im: Rep[Double])=Struct[Complex]("Complex", Map("re"->re, "im"->im))
  def infix_re(c: Rep[Complex]): Rep[Double] = field[Double](c, "re")
  def infix_im(c: Rep[Complex]): Rep[Double] = field[Double](c, "im")
}
```
Note how complex arithmetic is defined completely within the interface trait ComplexOps, which inherits double arithmetic from ArithOps. Access to the components via re and im is implemented using Struct.

In contrast to the completely static implementation of complex numbers presented in Section [3.3.1](#page-12-1) above, complex numbers are a fully dynamic DSL type now. The previous restrictions are gone and we can write the following code without compiler error:

```
val c3 = if (test) c1 else c2println(c3.re)
```
However there is still one ingredient missing. Taking only the implementation of Struct seen so far, the conditional that computes c3 would need to create some kind of a StructDyn object at runtime, from which the invocation of re would then need to retrieve the stored data. After all, the implementation of field can only lookup the field statically if the argument is a Struct, not an IfThenElse node. What is missing is thus a rule that makes the result of a conditional a Struct if the branches return Struct:

```
override def ifThenElse[T](cond: Rep[Boolean], a: Rep[T], b: Rep[T]) = (a,b) match {
 case (Def(Struct(tagA,elemsA)), Def(Struct(tagB, elemsB))) =>
    assert(tagA == tagB)assert(elemsA.keySet == elemsB.keySet)
    Struct(tagA, for (k <- elemsA.keySet) yield (k -> ifThenElse(cond, elemsA(k), elemsB(k))))
 case \_ \Rightarrow super.iffhenElse (cond, a, b)}
```
Similar rules are added for many of the other core IR node types.

There is another particularly interesting use case: Let us assume we want to create a vector of complex numbers. Just as with the if then else example above, we can override the vector constructors such that a Vector[Complex] is represented as a struct that contains two separate arrays, one for the real and one for the imaginary components. In fact, we have expressed our conceptual array of structs as a struct of arrays. This data layout is beneficial in many cases. Consider for example calculating complex conjugates (i.e. swapping the sign of the imaginary compoents) over a vector of complex numbers. All the real parts remain unchanged so the array holding them need not be touched at all. Only the imaginary parts have to be transformed, cutting the total required memory bandwidth in half. Moreover, uniform array operations like this are a much better fit for SIMD execution.

We conclude this section by taking note that we can actually guarantee that no dynamic Complex or Struct object is ever created just by not implementing code generation logic for Struct and Field IR nodes and signaling an error instead. This is a good example of a performance-oriented DSL compiler rejecting a program as ill-formed because it cannot be executed in the desired, efficient way.

#### 3.4 Extending the Framework

A framework for building DSLs must be easily extensible in order for the DSL developer to exploit domain knowledge starting from a general-purpose IR design. Consider a simple DSL for linear algebra with a Vector type. Now we want to add norm and dist functions to the DSL. The first possible implementation is to simply implement the functions as library methods.

```
def norm[T:Numeric](v: Rep[Vector[T]]) = {
 sqrt(vmap(j \Rightarrow j^*j).sum)}
def dist[T:Numeric](v1: Rep[Vector[T]], v2: Rep[Vector[T]]) = {
 norm(v1 - v2)}
```
Whenever the dist method is called the implementation will be added to the application IR in terms of vector subtraction, vector map, vector sum, etc. (assuming each of these methods is built-in to the language rather than also being provided as a library method). This version is very straightforward to write but the knowledge that the application wishes to find the distance between two vectors is lost.

By defining norm explicitly in the IR implementation trait (where  $Rep[T] = Exp[T]$ ) we gain ability to perform pattern matching on the IR nodes that compose the arguments.

```
override def norm[T:Numeric](v: Exp[Vector[T]]) = v match {
 case Def(ScalarTimesVector(s,u)) => s * norm(u)
 case Def(ZeroVector(n)) => 0
 case = \Rightarrow super.norm(v)
}
```
In this example there are now three possible implementations of norm. The first case factors scalarvector multiplications out of norm operations, the second short circuits the norm of a ZeroVector to be simply the constant 0, and the third falls back on the default implementation defined above. With this method we can have a different implementation of norm for each *occurrence* in the application.

An even more powerful alternative is to implement norm and dist as custom IR nodes. This enables the DSL to include these nodes when optimizing the application via pattern matching and IR rewrites as illustrated above. For example, we can add a rewrite rule for calculating the norm of a unit vector: if  $v_1 = \frac{v}{\|v\|}$  then  $\|v_1\| = 1$ . In order to implement this optimization we need to add cases both for the new norm operation as well as to the existing scalar-times-vector operation to detect the first half of the pattern.

```
case class VectorNorm[T](v: Exp[Vector[T]]) extends Def[T]
case class UnitVector[T](v: Exp[Vector[T]]) extends Def[Vector[T]]
```

```
override def scalar_times_vector[T:Numeric](s: Exp[T], v: Exp[Vector[T]]) = (s, v) match {
  case (Def(Divide(Const(1), Def(VectorNorm(v1)))), v2) if v1 == v2 => UnitVector(v)
  case \angle => super.scalar_times_vector(s,v)
}
override def norm[T:Numeric](v: Exp[Vector[T]]) = v match {
  case Def(UnitVector(v1)) \Rightarrow 1
  case \equiv => super.norm(v)
}
```
In this example the scalar-times-vector optimization requires vector-norm to exist as an IR node to detect<sup>[2](#page-16-1)</sup> and short-circuit the operation to simply create and mark unit vectors. The vector-norm optimization then detects unit vectors and short circuits the norm operation to simply add the constant 1 to the IR. In every other case it falls back on the default implementation, which is to create a new VectorNorm IR node.

When these domain-specific IR nodes (ScalarTimesVector, Norm, etc.) are created by extending DeliteOp nodes parallel code generation, generic optimizations, and parallel optimizations are performed automatically by the framework. In the case of norm and dist, an extremely useful performance optimization that the framework provides is fusing the individual operations so that the distance is computed with a single pass over the two vectors rather than the three passes that would occur with a straightforward generation of dist as written. We will now look at the loop fusion support provided by the framework in more detail.

### <span id="page-16-0"></span>3.5 Fusion

Building complex bulk operations out of simple ones often leads to inefficient generated code. For example consider the simple vector code

```
val a: Rep[Double] = ...val x: Rep[Vector[Double]] = ...val y: Rep[Vector[Double]] = ...
```
#### a\*x+y

Assuming we have provided the straightforward loop-based implementations of scalar-times-vector and vector-plus-vector, the resulting code for this program will perform two loops and allocate a temporary vector to store a\*x. A more efficient implementation will only use a single loop (and no temporary vector allocations) to compute  $a*x(i)+y(i)$ .

In addition to operations that are directly dependent as illustrated above, side-by-side operations also appear frequently. As an example, consider a DSL that provides mean and variance methods.

```
def mean(x: Rep[Vector[Double]]) =
    sum(x.length) { i \Rightarrow x(i) } / x.length
def variance(x: Rep[Vector[Double]]) =
    sum(x.length) { i \Rightarrow square(x(i)) } / x.length - square(mean(x))
val data = \dotsval m = mean(data)
val v = variance(data)
```
The DSL developer wishes to provide these two functions separately, but many applications will compute both the mean and variance of a dataset together. In this case we again want to perform all the work with a single pass over data. In both of the above example situations, fusing the operations

<span id="page-16-1"></span> $2$ The  $=$  operator tests structural equality of IR nodes. The test is cheap because we only need to look at symbols, one level deep. Value numbering/CSE ensures that intensionally equal IR nodes get assigned the same symbol.

into a single loop greatly improves cache behavior and reduces the total number of loads and stores required. It also creates coarser-grained functions out of fine-grained ones, which will likely improve parallel scalability.

Our framework handles all situations like these two examples uniformly and for all DSLs. Any noneffectful IR node that extends DeliteOpLoop is eligible for fusing with other DeliteOpLoops. In order to handle all the interesting loop fusion cases, the fusing algorithm uses a simple and general criterion: It fuses all pairs of loops where either both loops have the exact same size or one loop iterates over a data structure the other loop creates, as long as fusing will not create any cyclic dependencies. When it finds two eligible loops the algorithm creates a new loop with a body composed of both of the original bodies. Merging loop bodies includes array contraction, i.e. the fusing transform modifies dependencies so that all results produced within a loop iteration are consumed directly rather than by reading an output data structure. Whenever this renders an output data structure unnecessary (it does not escape the fused loop) it is removed automatically by the dead code elimination system. All DeliteOpLoops are parallel loops, which allows the fused loops to be parallelized in the same manner as the original loops.

The general heuristic is to apply fusion greedily wherever possible. For dominantly imperative code more refined heuristics might be needed [\[4\]](#page-22-1). However, loop abstractions in Delite are dominantly functional and many loops create new data structures. Removing intermediate data buffers, which are potentially large and many of which are used only once is clearly a win, so fusing seems to be beneficial in almost all cases.

Our fusion mechanism is similar but not identical to deforestation [\[50\]](#page-24-12) and related approaches [\[18\]](#page-23-11). Many of these approaches only consider expressions that are directly dependendent, whereas we are able to handle both dependent and side-by-side expressions with one general mechanism. This is critical for situations such as the mean and variance example, where the only other efficient alternative would be to explicitly create a composite function that returns both results simultaneously. This solution additionally requires the application writer to always remember to use the composite version when appropriate. It is generally difficult to predict all likely operation compositions as well as onerous to provide efficient, specialized implementations of them. Therefore fusion is key for efficient compositionality in both applications and DSL libraries.

# <span id="page-17-0"></span>4 Case Study: OptiML

OptiML is an embedded DSL for machine learning (ML) that we have developed on top of LMS and Delite. It provides a MATLAB-like programming model with ML-specific abstractions. OptiML is a prototypical example of how the techniques described in this paper can be used to construct productive, high performance DSLs targeted at heterogeneous parallel machines.

### 4.1 Downsampling in Bioinformatics

In this example, we will demonstrate how the optimization and code generation techniques discussed in previous sections come together to produce efficient code in real applications. SPADE is a bioinformatics application that builds tree representations of large, high-dimensional flow cytometry datasets. Consider the following small but compute-intensive snippet from SPADE (C++):

```
std::fill(densities, densities+obs, 0);
#pragma omp parallel for shared(densities)
for (size_t i=0; i<obs; i++) {
 if (densities[i] > 0)
   continue;
 std::vector<size_t> apprxs; // Keep track on observations we can approximate
 Data_t *point = \&data[i*dim];Count_t c = 0;
```
}

```
for (size_t j=0; j<obs; j++) {
 Dist_t d = distance(point, &data[j*dim], dim);
  if (d < apprx_width) {
    apprxs.push_back(j);
    c++;
  } else if (d < \text{kernel\_width}) c++;
}
// Potential race condition on other density entries, use atomic
// update to be safe
for (size_t j=0; j<apprxs.size(); j++)
  \_,sync_bool_compare_and_swap(densities+apprxs[j],0,c); //densities[apprxs[j]] = c;
densities[i] = c;
```
This snippet represents a downsampling step that computes a set of values, densities, that represents the number of samples within a bounded distance (kernel\_width) from the current sample. Furthermore, any distances within apprx\_width of the current sample are considered to be equivalent, and the density for the approximate group is updated as a whole. Finally, the loop is run in parallel using OpenMP. This snippet represents hand-optimized, high performance, low-level code. It took a systems and C++ expert to port the original MATLAB code (written by a bioinformatics researcher) to this particular implementation. In contrast, consider the equivalent snippet of code, but written in OptiML:

```
val distances = Stream[Double](data.numRows, data.numRows){ (i, j) => dist(data(i),data(j)) }
val densities = Vector[Int](data.numRows, true)
for (row \leq distances.rows) {
  \textbf{if}(\text{densities}(\text{row.index}) == 0) {
    val neighbors = row find { \angle < apprxWidth }
    densities(neighbors) = row count { \angle < kernelWidth }
 }
}
densities
```
This snippet is expressive and easy to write. It is not obviously high performance. However, because we have abstracted away implementation detail, and built-in high-level semantic knowledge into the OptiML compiler, we can generate code that is essentially the same as the hand-tuned C++ snippet. Let's consider the OptiML code step by step.

Line 1 instantiates a Stream, which is an OptiML data structure that is buffered; it holds only a chunk of the backing data in memory at a time, and evaluates operations one chunk at a time. Stream only supports iterator-style access and bulk operations. These semantics are necessary to be able to express the original problem in a more natural way without adding overwhelming performance overhead. The foreach implementation for stream.rows is:

```
def stream_foreachrow[A:Manifest](x: Exp[Stream[A]], block: Exp[StreamRow[A]] => Exp[Unit]) = {
 var i = 0while (i < numChunks) {
   val rowsToProcess = stream_rowsin(x, i)
   val in = (0::rowsToProcess)val v = \text{fresh}[\text{Int}]// fuse parallel initialization and foreach function
   reflectEffect(StreamInitAndForeachRow(in, v, x, i, block)) // parallel
   i \neq 1}
}
```
This method constructs the IR nodes for iterating over all of the chunks in the Stream, initalizing each row, and evaluating the user-supplied foreach anonymous function. We first obtain the number of rows in the current chunk by calling a method on the Stream instance (stream\_rowsin). We then call the StreamInitAndForeachRow op, which is a DeliteOpForeach, over all of the rows in the chunk. OptiML unfolds the foreach function and the stream initialization function while building the IR, inside StreamInitAndForeachRow. The stream initialization function  $((i,j) \Rightarrow dist(data(i),data(j))$ constructs a StreamRow, which is the input to the foreach function. The representation of the foreach function consists of an IfThenElse operation, where the then branch contains the Vector-Find, Vector-Count, and VectorBulkUpdate operations from lines 6-7 of the OptiML SPADE snippet. VectorFind and VectorCount both extend DeliteOpLoop. Since they are both DeliteOpLoops over the same range with no cyclic dependencies, they are fused into a single DeliteOpLoop. This eliminates an entire pass (and the corresponding additional memory accesses) over the row, which is a non-trivial 235,000 elements in one typical dataset.

Fusion helps to transform the generated code into the iterative structure of the C++ code. One important difference remains: we only want to compute the distance if it hasn't already been computed for a neighbor. In the streaming version, this corresponds to only evaluating a row of the Stream if the user-supplied if-condition is true. In other words, we need to optimize the initialization function *together with* the anonymous function supplied to the foreach. LMS does this naturally since the foreach implementation and the user code written in the DSL are all uniformly represented with the same IR. When the foreach block is scheduled, the stream initialization function is pushed inside the user conditional because the StreamRow result is not required anywhere else. Furthermore, once the initialization function is pushed inside the conditional, it is then fused with the existing DeliteOpLoop, eliminating another pass. We can go even further and remove all dependencies on the StreamRow instance by bypassing field accesses on the row, using the pattern matching mechanism described earlier:

```
trait StreamOpsExpOpt extends StreamOpsExp {
 this: OptiMLExp with StreamImplOps =>
 override def stream_numrows[A:Manifest](x: Exp[Stream[A]]) = x match {
   case Def(Reflect(StreamObjectNew(numRows, numCols, chunkSize, func, isPure),_,_)) => numRows
    case \_ \Rightarrow super.stream_number(x)}
 // similar overrides for other stream fields
}
trait VectorOpsExpOpt extends VectorOpsExp {
 this: OptiMLExp with VectorImplOps =>
 // accessing an element of a StreamRow directly accesses the underlying Stream
 override def vector_apply[A:Manifest](x: Exp[Vector[A]], n: Exp[Int]) = x match {
    case Def(StreamChunkRow(x, i, offset)) => stream_chunk_elem(x,i,n)
    case = \Rightarrow super.vector_apply(x,n)
 }
}
```
Now as the row is computed, the results of VectorFind and VectorCount are also computed in a pipelined fashion. All accesses to the StreamRow are short-circuited to their underlying data structure (the Stream), and no StreamRow object is ever allocated in the generated code. The following listing shows the final code generated by OptiML for the 'then' branch (comments and indentation added for clarity):

```
// ... initialization code omitted ...
// -- FOR EACH ELEMENT IN ROW --
while (x155 < x61) {
 val x168 = x155 * x64var x185: Double = 0
 var x180 = 0// - INIT STREAM VALUE (dist(i,j))while (x180 < x64) {
   val x248 = x164 + x180
   val x249 = x55(x248)val x251 = x168 + x180val x252 = x55(x251)val x254 = x249 - x252val x255 = java.lang.Math.abs(x254)
   val x184 = x185 + x255x185 = x184x180 == 1}
 val x186 = x185val x245 = x186 < 6.689027961000001val x246 = x186 < 22.296759870000002
                                                      // -- VECTOR FIND --
                                                      if (x245) x201.insert(x201.length, x155)
                                                      // -- VECTOR COUNT --
                                                      if (x246) {
                                                        val x207 = x208 + 1
                                                        x208 = x207
                                                      }
                                                      x155 += 1}
                                                    // -- VECTOR BULK UPDATE --
                                                    var forIdx = \thetawhile (forIdx < x201.size) {
                                                      val x210 = x201(forIdx)val x211 = x133(x210) = x208x211
                                                      forIdx += 1
                                                    }
```
This code, though somewhat obscured by the compiler generated names, closely resembles the handwritten C++ snippet shown earlier. It was generated from a simple, 9 line description of the algorithm written in OptiML, making heavy use of the building blocks we described in previous sections to produce the final result.

#### 4.2 Performance Measurements

<span id="page-20-0"></span>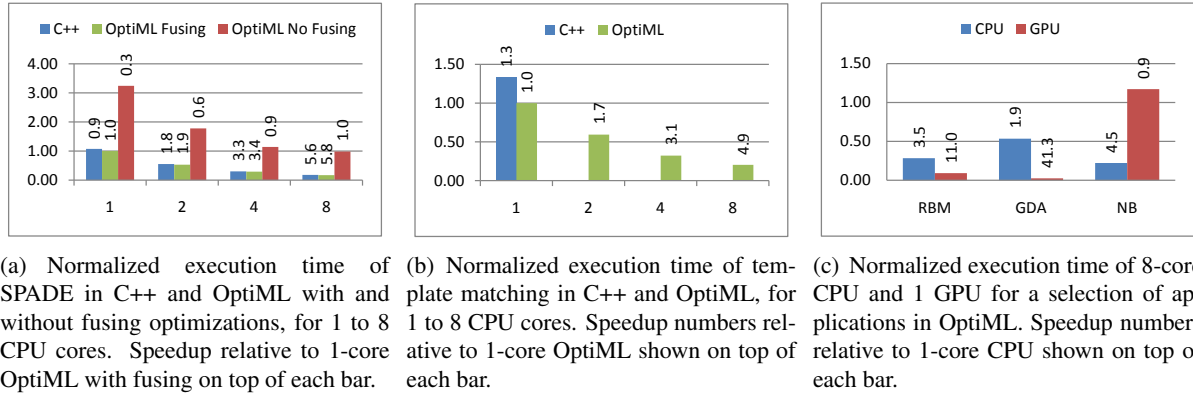

(a) Normalized execution time of (b) Normalized execution time of tem-(c) Normalized execution time of 8-core SPADE in C++ and OptiML with and plate matching in C++ and OptiML, for CPU and 1 GPU for a selection of apwithout fusing optimizations, for 1 to 8 1 to 8 CPU cores. Speedup numbers rel- plications in OptiML. Speedup numbers CPU cores. Speedup relative to 1-core ative to 1-core OptiML shown on top of relative to 1-core CPU shown on top of

<span id="page-20-1"></span>

<span id="page-20-2"></span>each bar.

Figure 1: Performance results for the OptiML DSL running on Delite

Figures [1\(a\)](#page-20-0) and [1\(b\)](#page-20-1) show how OptiML performs relative to hand-optimized C++ versions for two real-world applications: SPADE (discussed in the previous section) and a template matching application [\[6\]](#page-22-2) used for object recognition in robotics. For each experiment, we ran each application 10 times and report the mean execution time of the final 5 executions (not counting initialization). The experiments were run on a Dell Precision T7500n with two quad-core Intel Xeon X5550 2.67 GHz processors, 24GB of RAM, and an NVidia Tesla C2050. Our CPU results use generated Scala code, compiled and executed with Oracle's Java SE Runtime Environment 1.7.0-b133 and the HotSpot 64-bit server VM with default options.

The results show that OptiML generates code that performs comparably to, and can even outperform, a hand-tuned C++ implementation. For SPADE, prior to applying the optimizations discussed in the previous section, the code generated by OptiML is three times slower than the C++ version. This overhead comes from the extra memory allocations and loops over the data that are required in the naive implementation. The naive version also does more computation than the C++, because it always initializes a StreamRow even when it is not needed. By applying fusion and code motion as we described, the OptiML code becomes a tight loop with no intermediate allocation. The small improvement over the C++ version might be due to the JVM JIT producing slightly better native code and from the removal of an atomic update, which is unnecessary on 64-bit platforms.

The OptiML version of the template mapping (TM) application is much shorter and performs better than the C++ version, mostly due to removing a substantial amount of low-level bit-manipulating optimizations from the application code that did not perform as well on our platform. The C++ code also reused some data structures in ways that made parallelizing non-trivial, while the OptiML code was implicitly parallel from extending Delite Ops. Because the C++ TM is sequential, we report only the single-threaded execution time; the OptiML version scales efficiently to multiple processors. This application clearly demonstrates that low-level implementation details in application code is a liability to performance portability.

Finally, Figure [1\(c\)](#page-20-2) shows our GPU performance for three selected machine learning applications: Riemann Boltzmann Machine (RBM), Naive Bayes (NB), and Gaussian Discriminant Analysis (GDA). The results shown are relative to single-threaded OptiML performance. These results show that a heterogeneous programming model is required to achieve best performance on these applications; neither the CPU nor the GPU is best for all cases. The OptiML code can run on either the CPU or GPU without any changes to the source code. In previous work, we compared OptiML performance to MATLAB across a wider range of applications, and found that we outperform MATLAB's CPU performance and GPU performance in most cases [\[40\]](#page-24-13).

# <span id="page-21-0"></span>5 Related Work

Lightweight Modular Staging and Delite build upon previously published work in multiple areas, including DSLs, multi-stage compilation, and parallel programming.

DSLs and multi-stage compilation: DSLs fall into two broad categories, namely external DSLs which are completely independent languages, and internal DSLs, which borrow functionality from a host language. We use Hudak's model of embedded DSLs [\[26\]](#page-23-0). Previous work has shown some of the benefits of domain-specific optimizations. Guyver et al. present significant performance improvements by annotating library methods with domain-specific knowledge [\[24\]](#page-23-12), and CodeBoost [\[2\]](#page-22-3) uses user-defined rules to transform programs using domain knowledge.

Multi-stage programming languages include MetaML [\[43\]](#page-24-5) and MetaOCaml [\[8\]](#page-23-13). Several other static metaprogramming methods exist, including C++ templates [\[45\]](#page-24-14) and Template Haskell [\[38\]](#page-24-2). Expression Templates [\[47\]](#page-24-15) can produce customized generation, and are used by Blitz++ [\[48\]](#page-24-16). Veldhuizen introduced active libraries [\[49\]](#page-24-17), which are libraries that participate in compilation. Kennedy introduced telescoping languages [\[30\]](#page-24-18), efficient DSLs created from annotated component libraries. TaskGraph [\[3\]](#page-22-4) is a metaprogramming library that sports run-time code generation in C++. Lightweight Modular Staging is built on the idea of embedding typed languages by Carette et al. [\[9\]](#page-23-3) and Hofer et al. [\[25\]](#page-23-4). Many existing program generators such as FFTW [\[23\]](#page-23-14), ATLAS [\[51\]](#page-24-19) and SPIRAL [\[35\]](#page-24-20) took enormous efforts to build. LMS and Delite aim to make generative facilities more easily accessible.

Heterogeneous parallel programming: Systems such as OpenCL [\[44\]](#page-24-21) provide abstractions that allow the programmer to explicitly manage and target any available accelerator, eliminating the need to use vendor APIs for each device. Data-parallel programming models hide the complexity of the underlying hardware through an abstract data-parallel API. Recent work in this area includes Copperhead [\[10\]](#page-23-15),

which automatically generates Cuda code from a data- parallel subset of Python, and FlumeJava [\[14\]](#page-23-16), which is a Java library that targets Google's MapReduce [\[21\]](#page-23-17) and optimizes the pipeline of MapReduce operations based on the data-flow graph. Intel's Array Building Blocks [\[33\]](#page-24-1) executes data-parallel patterns across processor cores and targets multiple architectures (e.g., different vector units) from a single application source. Concurrent Collections (CnC) [\[7\]](#page-22-5) shares some similarities with the Delite task graph. Computation *steps* in CnC are separate and opaque to the scheduling, whereas Delite produces optimized kernels that are well-integrated with the schedule. Recent work used embedded DSLs combined with a common parallel runtime to enable implicit task and data parallelism via deferred execution [\[12\]](#page-23-1). The DSLs, however, were unable to perform analyses and transformations of the applications.

Several parallel programming languages exist, include Chapel [\[13\]](#page-23-18), Fortress [\[29\]](#page-24-22), and X10 [\[15\]](#page-23-19). These languages require explicit control over locations and concurrency. In contrast, the Delite runtime manages locations and concurrency transparently. Implicit parallelism in languages is often based on data-parallel operations on parallel collections. Languages with this feature include Chapel, Data-Parallel Haskell [\[28\]](#page-23-20), Fortress, High Performance Fortran [\[1\]](#page-22-6), NESL [\[5\]](#page-22-7), and X10. DSLs which utilize the Delite framework are able exploit implicit data parallelism as well as implicit task parallelism.

# <span id="page-22-0"></span>6 Conclusions

DSLs provide productivity, portability, and performance by raising the level of abstraction in the language syntax and semantics, and therefore are a potential solution to the problem of parallel programming. However, implementing a high performance DSL from scratch is not a trivial task, especially when targeting parallel heterogeneous systems. To address this issue, we implemented the Delite Compiler Framework that drastically reduces the effort of building a DSL by providing an extensible common infrastructure for heterogeneous target code generation and general/domain-specific optimizations. We presented the building blocks of the framework and described how they can be easily extended to build a DSL that runs on heterogeneous hardware. We demonstrated the benefits of using the framework with examples from OptiML, a machine learning DSL implemented with Delite, and showed the performance of OptiML applications running on a system with multi-core CPUs and a GPU.

# Acknowledgments

The authors would like to thank the DSL'11 reviewers for their high-quality feedback and Jeremy G. Siek for shepherding this paper. Thanks also to Peter B. Kessler for reviewing draft versions of this paper.

### References

- <span id="page-22-6"></span>[1] *High Performance Fortran*. <http://hpff.rice.edu/index.htm>.
- <span id="page-22-3"></span>[2] O.S. Bagge, K.T. Kalleberg, M. Haveraaen & E. Visser (2003): *Design of the CodeBoost transformation system for domain-specific optimisation of C++ programs*. In: Source Code Analysis and Manipulation, 2003, pp. 65–74, doi[:10.1109/SCAM.2003.1238032.](http://dx.doi.org/10.1109/SCAM.2003.1238032)
- <span id="page-22-4"></span>[3] Olav Beckmann, Alastair Houghton, Michael Mellor & Paul H.J. Kelly (2004): *Runtime Code Generation in C++ as a Foundation for Domain-Specific Optimisation*. In: Domain-Specific Program Generation, LNCS 3016, Springer Berlin / Heidelberg, pp. 77–210, doi[:10.1007/978-3-540-25935-0\\_17.](http://dx.doi.org/10.1007/978-3-540-25935-0_17)
- <span id="page-22-1"></span>[4] Geoffrey Belter, Elizabeth R. Jessup, Ian Karlin & Jeremy G. Siek (2009): *Automating the generation of composed linear algebra kernels*. In: SC '09, doi[:10.1145/1654059.1654119.](http://dx.doi.org/10.1145/1654059.1654119)
- <span id="page-22-7"></span>[5] Guy E. Blelloch (1996): *Programming parallel algorithms*. Commun. ACM 39(3), pp. 85–97, doi[:10.1145/227234.227246.](http://dx.doi.org/10.1145/227234.227246)
- <span id="page-22-2"></span>[6] G. Bradski & M. Muja (2010): *BiGG Detector*. [http://www.ros.org/wiki/bigg\\_detector](http://www.ros.org/wiki/bigg_detector).
- <span id="page-22-5"></span>[7] Zoran Budimlic, Michael Burke, Vincent Cavé, Kathleen Knobe, Geoff Lowney, Ryan Newton, Jens Palsberg, David M. Peixotto, Vivek Sarkar, Frank Schlimbach & Sagnak Tasirlar (2010): *Concurrent Collections*. Scientific Programming 18(3-4), pp. 203–217, doi[:10.3233/SPR-2011-0305.](http://dx.doi.org/10.3233/SPR-2011-0305)
- <span id="page-23-13"></span>[8] Cristiano Calcagno, Walid Taha, Liwen Huang & Xavier Leroy (2003): *Implementing Multi-stage Languages Using ASTs, Gensym, and Reflection*. In: GPCE'03, pp. 57–76.
- <span id="page-23-3"></span>[9] Jacques Carette, Oleg Kiselyov & Chung chieh Shan (2009): *Finally tagless, partially evaluated: Tagless staged interpreters for simpler typed languages*. J. Funct. Program. 19, pp. 509–543, doi[:10.1017/S0956796809007205.](http://dx.doi.org/10.1017/S0956796809007205)
- <span id="page-23-15"></span>[10] Bryan Catanzaro, Michael Garland & Kurt Keutzer (2011): *Copperhead: compiling an embedded data parallel language*. In: PPoPP'11, ACM, New York, NY, USA, pp. 47–56, doi[:10.1145/1941553.1941562.](http://dx.doi.org/10.1145/1941553.1941562)
- <span id="page-23-2"></span>[11] H. Chafi, Z. DeVito, A. Moors, T. Rompf, A. K. Sujeeth, P. Hanrahan, M. Odersky & K. Olukotun (2010): *Language Virtualization for Heterogeneous Parallel Computing*. In: Onward!'10, doi[:10.1145/1869459.1869527.](http://dx.doi.org/10.1145/1869459.1869527)
- <span id="page-23-1"></span>[12] H. Chafi, A. K. Sujeeth, K. J. Brown, H. Lee, A. R. Atreya & K. Olukotun (2011): *A domain-specific approach to heterogeneous parallelism*. In: PPoPP'11, doi[:10.1145/1941553.1941561.](http://dx.doi.org/10.1145/1941553.1941561)
- <span id="page-23-18"></span>[13] B.L. Chamberlain, D. Callahan & H.P. Zima (2007): *Parallel Programmability and the Chapel Language*. Int. J. High Perform. Comput. Appl. 21(3), pp. 291–312, doi[:10.1177/1094342007078442.](http://dx.doi.org/10.1177/1094342007078442)
- <span id="page-23-16"></span>[14] Craig Chambers, Ashish Raniwala, Frances Perry, Stephen Adams, Robert R. Henry, Robert Bradshaw & Nathan Weizenbaum (2010): *FlumeJava: easy, efficient data-parallel pipelines*. In: PLDI '10, ACM, New York, NY, USA, pp. 363–375, doi[:10.1145/1806596.1806638.](http://dx.doi.org/10.1145/1806596.1806638)
- <span id="page-23-19"></span>[15] Philippe Charles, Christian Grothoff, Vijay Saraswat, Christopher Donawa, Allan Kielstra, Kemal Ebcioglu, Christoph von Praun & Vivek Sarkar (2005): *X10: an object-oriented approach to non-uniform cluster computing*. SIGPLAN Not. 40(10), pp. 519–538, doi[:10.1145/1103845.1094852.](http://dx.doi.org/10.1145/1103845.1094852)
- <span id="page-23-7"></span>[16] Cliff Click (2011): *Fixing the Inlining Problem*. [http://www.azulsystems.com/blog/cliff/](http://www.azulsystems.com/blog/cliff/2011-04-04-fixing-the-inlining-problem) [2011-04-04-fixing-the-inlining-problem](http://www.azulsystems.com/blog/cliff/2011-04-04-fixing-the-inlining-problem).
- <span id="page-23-10"></span>[17] J.W. Cooley & J.W. Tukey (1965): *An algorithm for the machine calculation of complex Fourier series*. Mathematics of computation 19(90), pp. 297–301, doi[:10.1090/S0025-5718-1965-0178586-1.](http://dx.doi.org/10.1090/S0025-5718-1965-0178586-1)
- <span id="page-23-11"></span>[18] Duncan Coutts, Roman Leshchinskiy & Don Stewart (2007): *Stream fusion: from lists to streams to nothing at all*. In: ICFP, pp. 315–326, doi[:10.1145/1291151.1291199.](http://dx.doi.org/10.1145/1291151.1291199)
- <span id="page-23-9"></span>[19] Olivier Danvy & Andrzej Filinski (1990): *Abstracting control*. In: Proc. LFP'90, pp. 151–160, doi[:10.1145/91556.91622.](http://dx.doi.org/10.1145/91556.91622)
- <span id="page-23-8"></span>[20] Olivier Danvy & Andrzej Filinski (1992): *Representing Control: A Study of the CPS Transformation*. Mathematical Structures in Computer Science 2(4), pp. 361–391, doi[:10.1017/S0960129500001535.](http://dx.doi.org/10.1017/S0960129500001535)
- <span id="page-23-17"></span>[21] Jeffrey Dean & Sanjay Ghemawat (2004): *MapReduce: Simplified Data Processing on Large Clusters*. In: OSDI'04, pp. 137–150.
- <span id="page-23-6"></span>[22] Christopher Earl, Matthew Might & David Van Horn (2010): *Pushdown Control-Flow Analysis of Higher-Order Programs*. CoRR abs/1007.4268.
- <span id="page-23-14"></span>[23] Matteo Frigo (1999): *A Fast Fourier Transform Compiler*. In: PLDI, pp. 169–180, doi[:10.1145/301631.301661.](http://dx.doi.org/10.1145/301631.301661)
- <span id="page-23-12"></span>[24] Samuel Z. Guyer & Calvin Lin (1999): *An annotation language for optimizing software libraries*. In: PLAN'99: 2nd conference on Domain-specific languages, ACM, New York, NY, USA, pp. 39–52, doi[:10.1145/331960.331970.](http://dx.doi.org/10.1145/331960.331970)
- <span id="page-23-4"></span>[25] C. Hofer, K. Ostermann, T. Rendel & A. Moors (2008): *Polymorphic embedding of DSLs*. In: GPCE'08, doi[:10.1145/1449913.1449935.](http://dx.doi.org/10.1145/1449913.1449935)
- <span id="page-23-0"></span>[26] P. Hudak (1996): *Building domain-specific embedded languages*. ACM Computing Surveys 28, doi[:10.1145/242224.242477.](http://dx.doi.org/10.1145/242224.242477)
- <span id="page-23-5"></span>[27] N.D. Jones, C.K. Gomard & P. Sestoft (1993): *Partial evaluation and automatic program generation*. Prentice-Hall.
- <span id="page-23-20"></span>[28] Simon Peyton Jones, R. Leshchinskiy, G. Keller & M. M. T. Chakravarty (2008): *Harnessing the Multicores: Nested Data Parallelism in Haskell*. In: FSTTCS'08, pp. 383–414, doi[:10.4230/LIPIcs.FSTTCS.2008.1769.](http://dx.doi.org/10.4230/LIPIcs.FSTTCS.2008.1769)
- <span id="page-24-22"></span>[29] Guy L. Steele Jr. (2005): *Parallel Programming and Parallel Abstractions in Fortress*. In: IEEE PACT'05, p. 157, doi[:10.1109/PACT.2005.34.](http://dx.doi.org/10.1109/PACT.2005.34)
- <span id="page-24-18"></span>[30] Ken Kennedy, Bradley Broom, Arun Chauhan, Rob Fowler, John Garvin, Charles Koelbel, Cheryl McCosh & John Mellor-Crummey (2005): *Telescoping Languages: A System for Automatic Generation of Domain Languages*. Proceedings of the IEEE 93(3), p. 387–408, doi[:10.1109/JPROC.2004.840447.](http://dx.doi.org/10.1109/JPROC.2004.840447)
- <span id="page-24-11"></span>[31] Oleg Kiselyov, Kedar N. Swadi & Walid Taha (2004): *A methodology for generating verified combinatorial circuits*. In: EMSOFT, pp. 249–258, doi[:10.1145/1017753.1017794.](http://dx.doi.org/10.1145/1017753.1017794)
- <span id="page-24-9"></span>[32] John McCarthy (1963): *A Basis For A Mathematical Theory Of Computation*. In: Computer Programming and Formal Systems, North-Holland, pp. 33–70, doi[:10.1016/S0049-237X\(08\)72018-4.](http://dx.doi.org/10.1016/S0049-237X(08)72018-4)
- <span id="page-24-1"></span>[33] Chris J. Newburn, Byoungro So, Zhenying Liu, Michael D. McCool, Anwar M. Ghuloum, Stefanus Du Toit, Zhi-Gang Wang, Zhaohui Du, Yongjian Chen, Gansha Wu, Peng Guo, Zhanglin Liu & Dan Zhang (2011): *Intel's Array Building Blocks: A retargetable, dynamic compiler and embedded language*. In: CGO '11, pp. 224–235, doi[:10.1109/CGO.2011.5764690.](http://dx.doi.org/10.1109/CGO.2011.5764690)
- <span id="page-24-0"></span>[34] M. Odersky (2011): *Scala*. <http://www.scala-lang.org>.
- <span id="page-24-20"></span>[35] Markus Püschel, José M. F. Moura, Bryan Singer, Jianxin Xiong, Jeremy Johnson, David A. Padua, Manuela M. Veloso & Robert W. Johnson (2004): *Spiral: A Generator for Platform-Adapted Libraries of Signal Processing Alogorithms*. IJHPCA 18(1), pp. 21–45, doi[:10.1177/1094342004041291.](http://dx.doi.org/10.1177/1094342004041291)
- <span id="page-24-10"></span>[36] Tiark Rompf, Ingo Maier & Martin Odersky (2009): *Implementing first-class polymorphic delimited continuations by a type-directed selective CPS-transform*. In: ICFP, pp. 317–328, doi[:10.1145/1596550.1596596.](http://dx.doi.org/10.1145/1596550.1596596)
- <span id="page-24-3"></span>[37] Tiark Rompf & Martin Odersky (2010): *Lightweight modular staging: a pragmatic approach to runtime code generation and compiled DSLs*. In: GPCE'10, doi[:10.1145/1868294.1868314.](http://dx.doi.org/10.1145/1868294.1868314)
- <span id="page-24-2"></span>[38] T. Sheard & S.P. Jones (2002): *Template meta-programming for Haskell*. ACM SIGPLAN Notices 37(12), pp. 60–75, doi[:10.1145/636517.636528.](http://dx.doi.org/10.1145/636517.636528)
- <span id="page-24-7"></span>[39] O. Sinnen (2007): *Task scheduling for parallel systems*. Wiley series on parallel and distributed computing, Wiley-Interscience, doi[:10.1002/0470121173.](http://dx.doi.org/10.1002/0470121173)
- <span id="page-24-13"></span>[40] A. K. Sujeeth, H. Lee, K. J. Brown, T. Rompf, Michael Wu, A. R. Atreya, M. Odersky & K. Olukotun (2011): *OptiML: an Implicitly Parallel Domain-Specific Language for Machine Learning*. In: ICML'11.
- <span id="page-24-4"></span>[41] Walid Taha (1999): *Multi-Stage Programming: Its Theory and Applications*. Technical Report, Oregon Graduate Institute School of Science & Engineering.
- <span id="page-24-6"></span>[42] Walid Taha (2000): *A Sound Reduction Semantics for Untyped CBN Multi-stage Computation. Or, the Theory of MetaML is Non-trivial (Extended Abstract)*. In: PEPM, pp. 34–43, doi[:10.1145/328690.328697.](http://dx.doi.org/10.1145/328690.328697)
- <span id="page-24-5"></span>[43] Walid Taha & Tim Sheard (2000): *MetaML and multi-stage programming with explicit annotations*. Theor. Comput. Sci. 248(1-2), pp. 211–242, doi[:10.1016/S0304-3975\(00\)00053-0.](http://dx.doi.org/10.1016/S0304-3975(00)00053-0)
- <span id="page-24-21"></span>[44] The Khronos Group: OpenCL 1.0. <http://www.khronos.org/opencl/>.
- <span id="page-24-14"></span>[45] D. Vandevoorde & N.M. Josuttis (2003): *C++ templates: the Complete Guide*. Addison-Wesley Professional.
- <span id="page-24-8"></span>[46] Dimitrios Vardoulakis & Olin Shivers (2010): *CFA2: A Context-Free Approach to Control-Flow Analysis*. In: ESOP '10, pp. 570–589, doi[:10.1007/978-3-642-11957-6\\_30.](http://dx.doi.org/10.1007/978-3-642-11957-6_30)
- <span id="page-24-15"></span>[47] Todd L. Veldhuizen (1996): *Expression templates, C++ gems*. SIGS Publications, Inc., New York, NY.
- <span id="page-24-16"></span>[48] Todd L. Veldhuizen (1998): *Arrays in Blitz++*. In: ISCOPE, pp. 223–230, doi[:10.1007/3-540-49372-7\\_24.](http://dx.doi.org/10.1007/3-540-49372-7_24)
- <span id="page-24-17"></span>[49] Todd L. Veldhuizen (2004): *Active Libraries and Universal Languages*. Ph.D. thesis, Indiana University Computer Science. <http://osl.iu.edu/~tveldhui/papers/2004/dissertation.pdf>.
- <span id="page-24-12"></span>[50] Philip Wadler (1990): *Deforestation: Transforming Programs to Eliminate Trees*. Theor. Comput. Sci. 73(2), pp. 231–248, doi[:10.1016/0304-3975\(90\)90147-A.](http://dx.doi.org/10.1016/0304-3975(90)90147-A)
- <span id="page-24-19"></span>[51] R. Clinton Whaley, Antoine Petitet & Jack Dongarra (2001): *Automated empirical optimizations of software and the ATLAS project*. Parallel Computing 27(1-2), pp. 3–35, doi[:10.1016/S0167-8191\(00\)00087-9.](http://dx.doi.org/10.1016/S0167-8191(00)00087-9)